「小児科・産科における医療資源の集約化・重点化に 関するワーキンググループ取りまとめ」

# 小児科·産科医師確保が困難な地域における 当面の対応について

# ~小児科·産科における医療資源の集約化·重点化の推進~

#### (概 要)

- 小児科・産科の現状と対応の基本的な考え方  $\mathbf{I}$ 
	- 小児科、産科等の特定の診療科においては、勤務環境の悪化等の結果として医 師の偏在が深刻な問題となっており、小児医療と産科医療の確保に向けて、早急 な対応が求められている。

このため、関係省庁(厚生労働省、総務省及び文部科学省)では、平成 17年8 月に「医師確保総合対策」(地域医療に関する関係省庁連絡会議)を取りまとめ、 積極的に取り組んでいくこととした。さらに、小児科・産科の医師偏在が問題と なる地域を中心に、公立病院を中心とした医療資源の集約化・重点化を推進する ことが、住民への適切な医療の提供と医師勤務環境の改善のため、当面の最も 有効な方策と考えられることから、同連絡会議では有識者の参画を得つつ、 ワーキンググループを設けて(別紙参照)、その実現に向けた検討を行った。

○ また、小児科においては、病院の小児科医師が、入院患者への診療の傍らで、 休日夜間を中心とした初期の救急対応を求められているが、一部の地域の小児 救急の体制が十分に機能しないという実態がある。こうした実態とともに、各 病院での小児科医師数が少ないことを捉えて、地域で小児科医師が不足している と指摘されることがある。

このような地域でも、たとえ小児科医師数は充足していても、病院の小児科 医師数が少ないことが認められた場合には、住民のニーズに応えるために集約化 · 重点化を推進することは有効な方法である。

○ なお、小児科・産科の集約化・重点化については、全国における各地域に対し て一律に強制的に実施するものではなく、医師確保が困難な地域における緊急 避難的な措置である。

#### 小児科について  $\Pi$

## 1 基本的な考え方

(取組の主体)

○ 都道府県が主体となり、市町村、住民代表、医療関係団体等の関係者から成る 地域医療対策協議会を活用し、検討する。

(対象病院)

○ 原則として公立病院を中心とし、地域の実情に応じて他の公的な病院も対象と する。

(スケジュール)

○ 国が平成 17 年末までに見直しを予定している医療計画の作成指針に基づき、 都道府県は、平成 18 年度末を目途に、病院の小児科機能の集約化・重点化の必 要性を検討し、その実施の適否を決定する。遅くとも平成 20 年度までに具体的 な対策を取りまとめ、新たな医療計画に盛り込む。

## 2 集約化・重点化計画の策定

- 関係者の検討の結果、集約化・重点化を行うこととした場合には、都道府県が、 対象となる地域において集約化・重点化計画を策定する。
- 地域の実情を把握し、現在の医療機関の配置状況を把握した上で、入院を必要 とする医療がおおれね完結するような圏域を設定する。
- 当該圏域において、診療機能を集約化・重点化した小児医療を担う病院として 「連携強化病院」と、連携強化病院へ必要に応じて一定の機能を移転し連携体制 を構築する病院として「連携病院」とを設定する。
- 「連携強化病院」は、入院対応を必要とする 24 時間体制の小児救急医療を実施 し、分野別に特化した小児医療や、必要に応じて新生児医療も実施する。 また、連携病院に対し、必要に応じ、医師派遣等による支援を行う。
- 「連携病院」は、地域に必要な小児医療を行う。 また、初期の小児救急においては、24 時間体制が構築できるよう、地域の求め に応じて、既存の休日夜間の初期救急体制に参加する。

## 3 関係者の役割

- $(1)$ 国
	- ・医療計画・医療法上への位置付け
	- ・病院職員の異動に伴う法令上の問題の解決
	- ・診療報酬での評価の検討
	- ・既存の仕組み等を活用した財政的支援
	- ・大学や関係団体への協力要請 等

### $(2)$  都道府県

- 地域医療対策協議会における検討
- ・対象病院の設定
- ・医療計画への記載
- ・病院職員の異動に伴う開設者としての配慮
- ・連携病院への医師派遣に係る調整
- ・病床に係る特例措置
- ・既存の仕組み等を活用した財政的支援
- ・住民への説明 等

### $(3)$ 市町村

都道府県と連携協力し、集約化・重点化の実現に努力

(4)関係団体

関係団体は、集約化・重点化の実現に協力

#### 産科について  $\mathbf{m}$

 $(\times)$ 基本的には小児科に準ずる。以下では、主な相違点等についてのみ記載した。)

- 「連携強化病院」は、地域周産期母子医療センタークラスの病院の中から設定 し、産科・婦人科医療、小児科・新生児科医療を提供する。 また、他の医療機関等と連携する。
- 産科医師の地域偏在が著しい場合には、県を越えたブロック単位で集約化・ 重点化を考える必要がある。
- 計画の策定に当たっては、現行の周産期医療協議会及び周産期医療ネット ワークを十分に尊重・活用する。

# 小児科・産科における医療資源の集約化・重点化<br>に関するワーキンググループメンバー

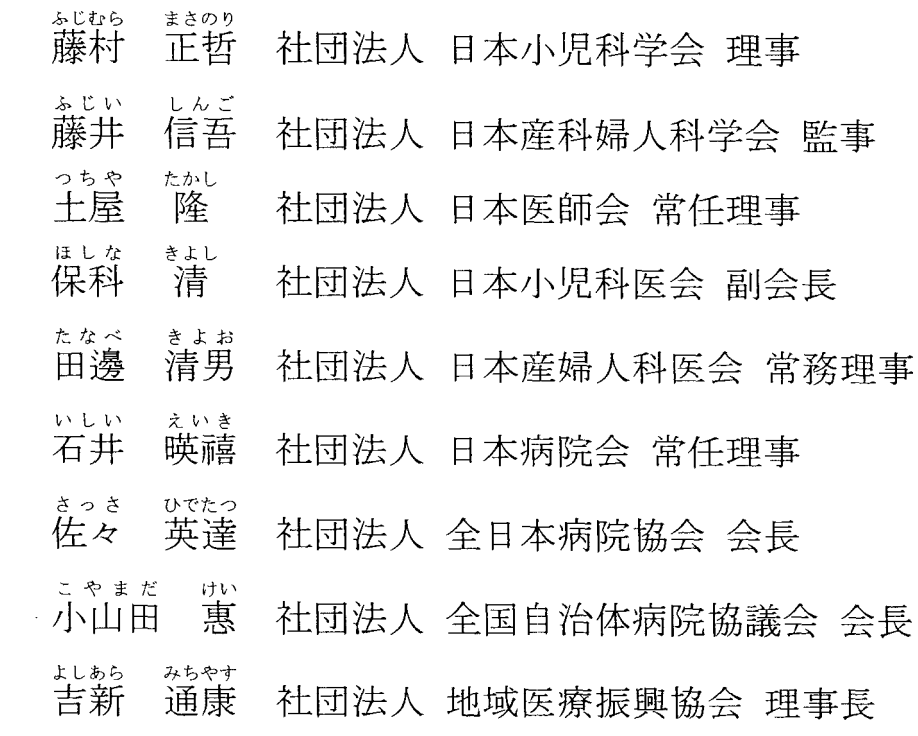

※ 厚生労働省、総務省及び文部科学省から成る「地域医療に関する関係<br> 省庁連絡会議」の課室長級の者(注)に、上記の有識者を加えて構成。

(注) 厚生労働省 医政局 総務課長 指導課長

医事課長

雇用均等 · 児童家庭局 母子保健課長

総務省 自治財政局 地域企業経営企画室長

文部科学省 高等教育局 医学教育課長 医学教育課大学病院支援室長

# 開催経過

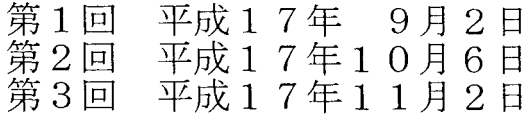